**General Certificate of Education** January 2005 **Advanced Subsidiary Examination** 

#### SOCIAL SCIENCE: CITIZENSHIP Unit 2 The Citizen and the Political Process

SSESSMENT and **OUALIFICATIONS** ALLIANCE

SSC<sub>2</sub>

Thursday 13 January 2005 Afternoon Session

In addition to this paper you will require: an 8-page answer book.

# Time allowed: 1 hour

## **Instructions**

- Use blue or black ink or ball-point pen.
- Write the information required on the front of your answer book. The *Examining Body* for this paper is AOA. The Paper Reference is SSC2.
- Answer Question 1 and either Question 2 or Question 3.

### **Information**

- $\bullet$  The maximum mark for this paper is 60.
- Mark allocations are shown in brackets.
- You will be assessed on your ability to use an appropriate form and style of writing, to organise relevant information clearly and coherently, and to use specialist vocabulary, where appropriate. The degree of legibility of your handwriting and the level of accuracy of your spelling, punctuation and grammar will also be taken into account.

### **Advice**

• Where appropriate you should use local and/or national and/or international examples and/or case studies.

 $\sqrt{2}$ 

Answer Question 1 and either Question 2 or Question 3.

Each question carries 30 marks.

1 Read Source A and answer parts (a) to (c) which follow.

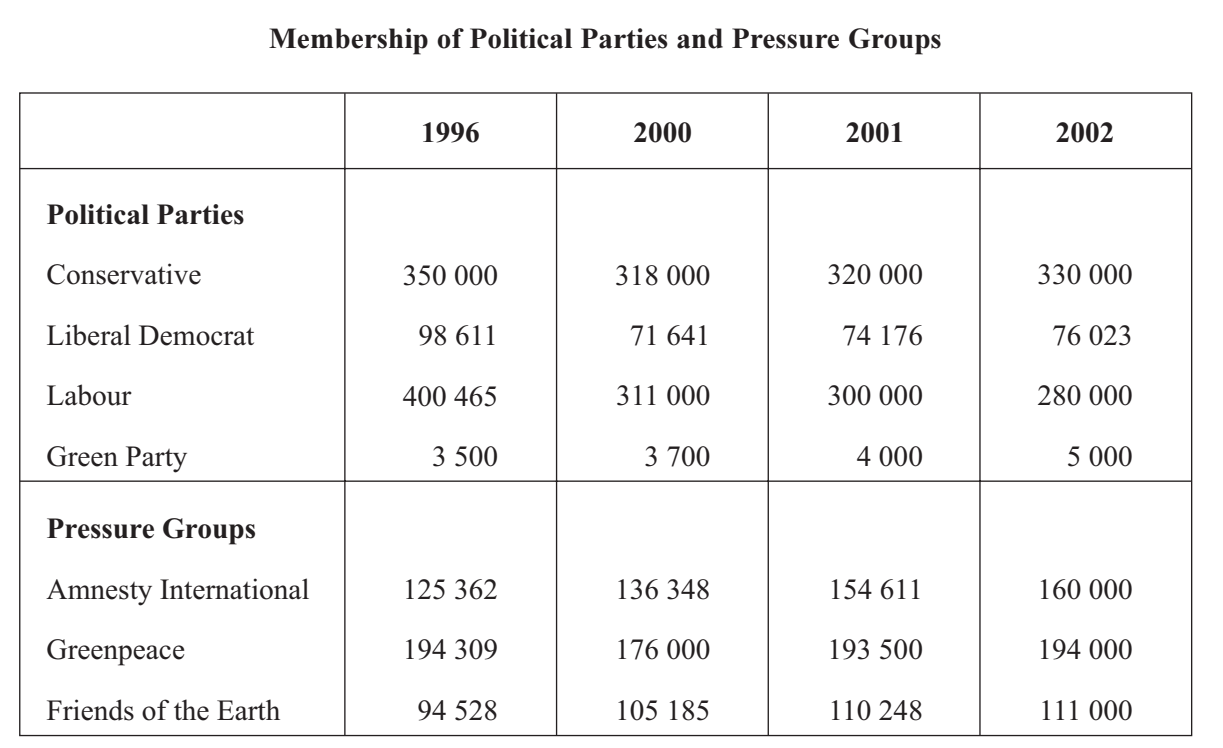

#### **Source A**

Source: adapted from JOHN WILLIAMS, "In Focus: Political Inaction", Sociology Review (Philip Allan Updates) November 2002. 1996 figures adapted from a survey in The Times, 6 June 1997.

Your answers should refer to the source as appropriate but you should also include other relevant information.

- (a) Identify from Source A one trend with regard to the membership of political parties and one with regard to the membership of pressure groups.  $(4 \text{ marks})$
- (b) Briefly examine some of the ways in which ordinary members can influence their party's policies.  $(10 \text{ marks})$
- (c) Assess the reasons why some active citizens may prefer to join pressure groups rather than political parties.  $(16 \text{ marks})$

### $\mathfrak{Z}$

### **EITHER**

- $\boldsymbol{2}$ Referring to a campaign known to you, briefly examine the extent to which it achieved its aims.  $(a)$  $(10 \text{ marks})$ 
	- (b) Assess the claim that the system of electing MPs to the Parliament at Westminster is unfair and undemocratic.  $(20 \text{ marks})$

### **OR**

- $\mathbf{3}$ (a) Briefly explain how the role of the citizen is viewed by any two of the following ideologies:
	- socialism;  $\bullet$
	- liberalism;  $\bullet$
	- conservatism.  $\bullet$

 $(10 \text{ marks})$ 

(b) Assess the claim that local councillors have a greater impact on daily life than the local Member of Parliament (MP).  $(20 \text{ marks})$ 

### **END OF QUESTIONS**

 $\overline{4}$ 

THERE ARE NO QUESTIONS PRINTED ON THIS PAGE